# **Příloha č. 3**

# **Technické řešení nabídky dodavatele**

#### Osnova:

- 1. Způsob zajištění provozu DTM DMVS LK
	- o Popis pracovních postupů při správě datového skladu
		- o Popis technologické linky
		- o Nasazení kapacit
	- o Vazby pracovních postupů na čas využití infrastruktury TC
		- o časy aktualizací dat v TC *(předmět hodnocení )*
		- o efektivita provozu
	- o Popis správy zakázek DTM
	- o Výdeje dat DTM pro partnery projektu
- 2. Proces aktualizace dat ÚMPS DTM
	- o Výdeje zakázek DTM pro geodety
	- o Kontroly zakázek DTM a výdej akceptačních protokolů
	- o Zapracovávání zakázek DTM do datového skladu DTM DMVS LK

Přístup ke geoportálu DMVS LK: <https://dmvs.kraj-lbc.cz/>

# Technické řešení

Při plnění veřejné zakázky "Základní správa Digitální technické mapy Digitální mapy veřejné správy Libereckého kraje" bude provedeno plynulé navázání na projekt Digitální technická mapa (DTM) Digitální mapy veřejné správy Libereckého kraje (DMVS LK), ve kterém byla provedena konsolidace dat ÚMPS a byl implementován systém pro provoz, správu a údržbu projektu (dále jen řešení DTM DMVS LK). Dále bude provedeno převzetí správy DTM DMVS LK, v rámci které budou prováděny činnosti souvisejících se základní správou DTM DMVS LK, tj. správa zakázek DTM, aktualizace a správa datového skladu DTM a technická podpora a asistence pro aktivní partnery DTM DMVS LK.

V rámci plnění zakázky budou prováděny následující činnosti (předmět plnění):

- A. Správa a údržba Evidence zakázek DTM
- B. Výdeje zakázek DTM pro geodety
- C. Kontroly zakázek DTM a výdej akceptačních protokolů
- D. Zapracovávání zakázek DTM do datového skladu DTM DMVS LK
- E. Výdeje dat DTM pro partnery projektu
- F. Asistence pro uživatele Modulu ZAKÁZKA

Veškeré práce a činnosti při plnění díla budou prováděny pomocí komponent DTM DMVS LK, tj. pomocí software a nástrojů technologického centra a podle pokynů, postupů a pravidel uvedených v Provozní dokumentaci DTM DMVS LK.

V popisu činností je používán výraz "správce", který představuje pracovníka uchazeče provádějící konkrétní činnost.

# **1. Zajištění provozu DTM DMVS LK**

Provoz a správa DTM DMVS LK bude prováděna v souladu se zadávací dokumentací a podmínkami uvedenými v Provozní dokumentaci DTM DMVS LK. Popis uvedených činností je plně v souladu s veškerými technickými specifikacemi (přílohami) uvedenými v zadávací dokumentaci.

#### **1.1. Popis pracovních postupů při správě datového skladu**

#### *1.1.1. Použitý software a aplikační platformy*

Práce související se správou systému DTM DMVS LK a datových skladů a budou realizovány pomocí následujících platforem a aplikací.

#### **Datový sklad – Produkční**

- Operační systém: Microsoft Windows Server 2012 R2 Standard 64 bit
- RDBMS: Microsoft SQL Server 2012
- GIS nadstavba: ArcSDE 10.3

Produkční datový sklad je implementován na serveru v technologickém centru Libereckého kraje, kde bude provozován.

#### **Datový sklad - Editační**

- Operační systém: Microsoft Windows Server 2012 R2 Standard 64 bit
- RDBMS: Microsoft SQL Server 2012
- GIS nadstavba: ArcSDE 10.3

Editační datový sklad bude fyzicky umístěn na serveru u uchazeče.

#### **Webové aplikace a služby**

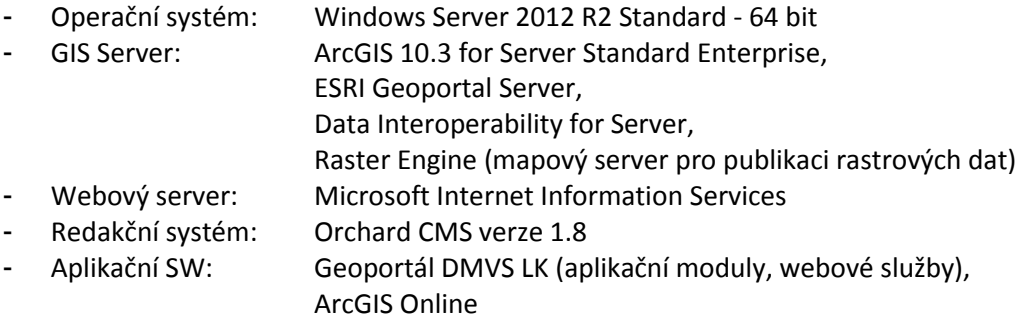

Webové aplikace a služby jsou implementovány na serveru v technologickém centru Libereckého kraje, kde budou provozovány. Na server bude přistupováno vzdáleným způsobem (formou vzdálené plochy)

#### **Desktopové nástroje**

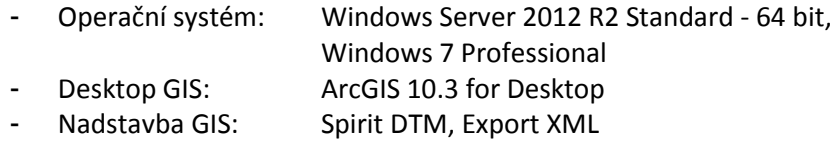

# *1.1.2. Popis technologické linky*

Technologická linka pro aktualizaci dat a schématické propojení jednotlivých komponent systému DTM DMVS LK je uvedeno na obr. 1.

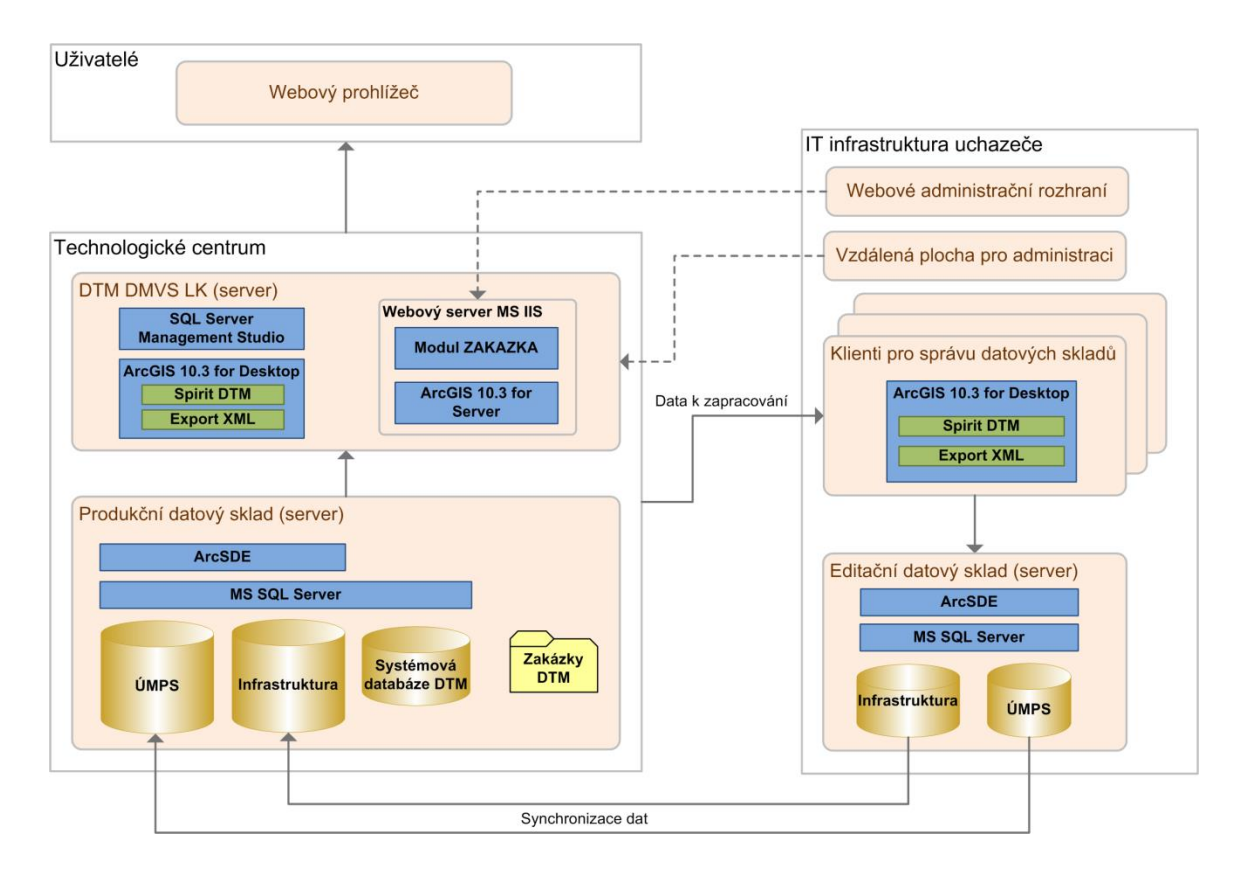

Obr. 1. Schéma technologické linky pro aktualizaci dat.

#### **Zapracovávání dat**

V rámci systému DTM DMVS LK bude využita metoda synchronizace geodatabází, která je nativně implementována v technologii ArcGIS jako jedna z funkcionalit ArcSDE. Synchronizovány budou geodatabáze ÚMPS a Infrastruktura (data dopravní a technické infrastruktury DTM) mezi Editačním a Produkčním datovým skladem. Při zapracovávání dat budou operátoři uchazeče provádět aktualizaci geodatabází v Editačním datovém skladu, který bude umístěn na serveru u uchazeče. Zapracovávání dat bude prováděno kontinuálně v běžné pracovní době. Vlastní zapracovávání dat bude provádět více operátorů uchazeče, a to zejména podle aktuálního počtu zakázek DTM předávaných geodety. Počet operátorů bude operativně nasazován tak, aby byly dodrženy požadované termíny uvedené v zadávací a provozní dokumentaci. Operátoři uchazeče budou do Editačního datového skladu zapracovávat následující data.

- Aktualizační výkresy ÚMPS předávané formou Zakázek DTM geodety
- Aktualizační výkresy inženýrských sítí předávané formou Zakázek DTM geodety

Vlastní aktualizace dat v geodatabázích bude prováděna v prostředí aplikace ArcMap (ArcGIS 10.3 for Desktop) s nadstavbou Spirit DTM. Aktualizace budou prováděny podle postupů a pokynů uvedených v zadávací dokumentaci a v souladu s pravidly a principy uvedenými v Provozní dokumentaci DTM DMVS LK.

#### **Vydávání dat**

Výdej dat představuje výpočetně náročný proces, který významně zatěžuje databázový systém a HW. Z toho důvodu bude prováděn výdej dat z geodatabází ÚMPS a Infrastruktura umístěných v Editačním datovém skladu. Díky tomu nebude docházet k zatěžování Produkčního datového skladu výdejem dat a výkonnostní kapacita technologického centra tak bude alokována pouze pro služby a aplikace Geoportálu DMVS LK (Modulu ZAKAZKA, mapové služby apod.). V běžné pracovní době proto bude Geoportál DMVS LK výhradně zatěžován pouze požadavky uživatelů (partnerů, geodetů apod.), které bude odbavovat. Z Editačního datového skladu budou vydávána následující data.

- Referenční výkresy ÚMPS Zakázek DTM pro geodety
- Referenční výkresy inženýrských sítí Zakázek DTM pro geodety
- Pravidelné výdeje dat ÚMPS pro partnery projektu ve formátech XML, DGN, SHP
- Pravidelné výdeje dat inženýrských sítí pro partnery projektu ve formátech DGN, SHP

# *1.1.3. Nasazení kapacit*

Zapracovávání dat do datového skladu budou provádět 1 – 3 operátoři, podle aktuálního počtu zakázek DTM předávaných geodety tak, aby byly dodrženy požadované časy na zapracovávání podle Provozní dokumentace DTM DMVS LK. Pro operátory budou fyzicky připraveny 3 pracovní stanice (klienti), které budou umístěny na straně uchazeče. Licencování aplikace ArcGIS 10.3 for Desktop bude na klientech zajištěno následujícím způsobem.

- 2 x využití licence z TC Libereckého kraje (forma vzdáleného zapůjčování licence ArcGIS)
- 1 x využití licence uchazeče.

Licence z TC budou využívány pouze v případě, kdy licence nebudou využívány partnery projekt (obcemi, …).

# **1.2. Vazby pracovních postupů na čas využití infrastruktury TC**

# *1.2.1. Časy aktualizací dat v TC*

Zapracovaná data do geodatabází ÚMPS a Infrastruktury v Editačním datovém skladu budou denně synchronizována s odpovídajícími geodatabázemi v Produkčním datovém skladu. Díky synchronizacím bude zajištěna aktuálnost dat v obou datových skladech max. s denním zpožděním. Synchronizace budou probíhat v době od 23:00 – 7:00, kdy bude možné prioritně vytěžovat technologické centrum aktualizacemi dat DTM. Díky tomu nebude docházet v době uživatelské špičky k zatěžování Produkčního datového skladu průběžnými aktualizacemi dat ze strany uchazeče.

## *1.2.2. Efektivita provozu*

Správa dat bude prováděna pomocí Produkčního a Editačního datového skladu. Editační datový sklad bude fyzicky umístěn u uchazeče a bude využíván pouze pro zapracovávání dat. Vlastní zapracovávání dat bude probíhat v běžné pracovní době, podle podmínek a požadavků v zadávací a provozní dokumentaci. Editační datový sklad bude plnit funkci "zásobníku/meziskladu" s předzpracovanými daty, které budou v době mimo tzv. uživatelskou špičku (23:00 – 7:00), odesílány do Produkčního datového skladu metodou jednosměrné synchronizace dat.

Produkční datový sklad je fyzicky umístěn v technologickém centru Libereckého kraje. Datový skladu bude v době od 7:00 do 23:00 vyhrazen pouze pro odbavování požadavků uživatelů DTM (geodetů, partnerů, projektantů…), kteří budou využívat mapové služby a aplikace. Mimo uvedenou dobu pak budou probíhat aktualizace dat v Produkčním datovém skladu metodou synchronizace dat. Díky tomu nebude Produkční datový sklad v době využívání ze strany uživatelů (tzv. špičky) zatěžován zapracováváním dat (aktualizacemi), které jsou výpočetně náročné. Naopak bude jeho výkonnostní kapacita alokována pro rychlé odezvy uživatelům DTM.

Použitím dvou oddělených datových skladů v technologické lince, Produkčního a Editačního, dojde k rozložení zátěže na systém a alokaci výkonnosti serveru v technologickém centru v době jeho největšího využívání pouze pro uživatele. Dále nasazením Editačního datového skladu nebude v běžné pracovní době omezeno zapracovávání dat ze strany správce (uchazeče), které budou podle potřeby souběžně provádět 1 – 3 operátoři uchazeče. Využitím dvou datových skladů proto bude dosažena vysoká efektivita při provozu systému a výkonnost služeb a aplikací Geoportálu DMVS.

## **1.3. Popis správy zakázek DTM**

V rámci správy a údržby Evidence zakázek DTM budou vykonávány následující činnosti.

#### Zrušení Zakázky DTM

Zrušení zakázky DTM bude provedeno na základě žádosti geodeta a jeho odůvodnění. Zrušení zakázky bude provedeno na formuláři konkrétní zakázky v Evidenci zakázek DTM, po přihlášení správce do Modulu ZAKAZKA.

#### Změna stavů Zakázky DTM

Změna stavu zakázky DTM bude prováděna v následujících případech:

- V rámci procesu (workflow) zakázky DTM uvedeného v Provozní dokumentaci DTM DMVS LK (dle pravidel systému automaticky nebo dle potřeb správce)
- Při navrácení zakázky zpět geodetovi k přepracování
- Ve výjimečném případě po vzájemné dohodě s geodetem nebo investorem (partnerem)

#### Správa atributů Zakázky DTM

Na základě odůvodněných požadavků zadavatele, geodeta nebo investora (partnera) bude provedena aktualizaci atributů zakázky. Aktualizace bude prováděna ve výjimečných případech formou administrátorského zásahu. Administrátorský zásah bude prováděn pomocí standardních příkazů jazyka SQL přímo v databázi evidovaných zakázek, v manažerském prostředí pro správu RDBMS Microsoft SQL Server. Aktualizovat bude možné následující atributy Zakázky DTM:

- Id zakázky evidenční číslo zakázky přidělené systémem
- Stav zakázky stav životního cyklu zakázky
- Název účel měření
- Číslo stavby/zakázky číslo stavby přiřazené partnerem, popř. číslo zakázky geodeta
- Obec města a obce, do kterých zakázka spadá
- Datum založení
- Datum měření datum provedení terénních prací
- Datum zpracování datum zpracování aktualizačních dat geodetem
- Poznámka
- Partner pro koho je měření zpracováváno
- Ověřil úředně oprávněný zeměměřický inženýr, který zpracování ověřil
- Datum ověření
- Číslo ověření
- Typ zakázky DSPS nebo geodetický podklad pro projektovou činnost
- Projektant jméno projektanta, pro kterého geodet žádá o data pro projektovou činnost
- Formát DGN verze výkresových souborů DGN zakázky
- Žadatel geodet, který žádá o vydání dat
- Organizace organizace žadatele
- Správce správce Zakázky DTM

## **1.4. Výdej dat DTM pro partnery projektu**

V rámci výdeje dat budou vydávána vektorová data DTM (ÚMPS) partnerům projektu. Export dat bude prováděn pomocí aplikace Export XML nebo Spirit DTM. Exportovaná data budou uložena do datových balíčků komprimovaných ve formátu ZIP a vydána pomocí Modulu ZAKAZKA partnerům. Na Modulu ZAKAZKA si pak budou moci partneři datové balíčky stáhnout v sekci Výdej dat.

Správce datového skladu bude provádět vydávání dat podle územní působnosti partnera, tj. např. pro obec I. typu pouze data DTM ve správním území obce, pro obec II. typu data všech obcí ve správním území obce s pověřeným obecním úřadem, pro obec III. typu data všech obcí v ORP.

#### Výdej dat DTM

- Výdej dat ve formátech DGN a SHP
	- o Pravidelný kvartální výdej dat po obcích
	- o Kompletní výdej aktuálního stavu dat v datovém skladu DTM
	- o Výdej dat pro obce a regionální správce sítí
- Výdej dat ve formátu XML
	- o Pravidelný výdej dat každých 14 dní
	- o Výdej dat z celého datového skladu DTM
	- o Výdej dat formou změnových vět
	- o Na základě žádosti partnera kompletních výdej všech dat

#### **1.5. Asistence pro uživatele Modulu ZAKÁZKA**

Služby asistence pro uživatele Modulu ZAKÁZKA budou poskytovány ihned po převzetí systému DTM DMVS LK po dobu plnění díla. V rámci služeb budou poskytovány odpovědi, informace a podklady pro uživatele Modulu ZAKÁZKA, které souvisejí zejm. s:

- provozem Modulu ZAKAZKA,
- způsobem pořizování dat pro zakázky DTM,
- tvorbou aktualizačních dat zakázek DTM,
- výměnnými formáty DTM,

Služby odborné asistence budou poskytovány:

- on-line na telefonním čísle +420 373 733 456 v pracovních dnech v době od 8.00 do 17.00,
- on-line pomocí internetových nástrojů pro komunikaci a sdílení Skype a TeamViewer v pracovních dnech v době od 8.00 do 17.00,
- off-line na emailové adrese podpora@georeal.cz s reakcí na dotaz do jednoho pracovního dne.

# **2. Proces aktualizace dat ÚMPS DTM**

# **2.1. Výdej zakázek DTM pro geodety**

Výdej dat bude prováděn pouze registrovaným uživatelům v Geoportálu DMVS LK (oprávněným uživatelům) na základě podané žádosti o výdej dat v Modulu ZAKAZKA v submodulu Evidence zakázek. V rámci zakázky DTM budou vydávána data ÚMPS nebo Infrastruktury (inženýrských sítí), která budou součástí datového skladu DTM.

#### Workflow výdeje dat

- Příjem informačního emailu s žádostí o přípravu dat zakázky DTM
- Správce provede přihlášení do Modulu ZAKAZKA a otevře odpovídající zakázku v submodulu Evidence zakázek
- Správce potvrdí příjem žádosti o data (přiřadí svůj profil k zakázce jako správce datového skladu a zakázku bude dále vyřizovat)
- Správce připraví výřez dat z datového skladu ÚMPS podle zadaného ohraničení pomocí aplikace Spirit DTM
- Správce připraví datový balíček vydaných dat ÚMPS (ve formátu ZIP) a provede jeho nahrání k odpovídající zakázce DTM v submodulu Evidence zakázek

Výřez dat DTM bude proveden z Editačního datového skladu. K výřezu dat správce využije prostředí aplikace ArcMap (ArcGIS 10.3 for Desktop) a nadstavbu Spirit DTM. Výřez dat bude proveden podle zadaného ohraničení geodetem v Modulu ZAKAZKA, který správce stáhne a použije v exportním nástroji aplikace Spirit DTM.

Obsah vydaných dat DTM (soubory)

- Referenční výkres
- Zakládací výkres
- Knihovna buněk
- Tabulka uživatelských stylů čar
- Fonty
- Kreslící klíč
- Legenda
- Seznam souřadnic referenčního výkresu

Jednotlivé soubory vydaných dat DTM budou v souladu se zadávací dokumentací, resp. Provozní dokumentací DTM DMVS LK.

V případě aktualizace inženýrských sítí formou Zakázky DTM budou k jednotlivým zakázkám analogickým způsobem vydávána data z geodatabáze Infrastrukutra z Editačního datového skladu.

# **2.2. Kontroly zakázek DTM a výdej akceptačních protokolů**

Správce bude vykonávat následující činnosti.

#### **Příjem dat**

Vyhotovená aktualizační data DTM (ÚMPS nebo technické infrastruktury DTM) geodet předá správci pomocí Evidence zakázek ke kontrole a zapracování do datového skladu DMVS LK. Předání dat geodet provede nahráním aktualizačních dat (komprimovaných ve formátu ZIP) k příslušné zakázce DTM.

#### Obsah aktualizačních dat (soubory)

- Aktualizační výkres
- Technická zpráva
- Seznam souřadnic aktualizačního výkresu
- Seznam souřadnic identických bodů

Jednotlivé soubory aktualizačních dat DTM budou v souladu se zadávací dokumentací, resp. Provozní dokumentací DTM DMVS LK.

Po nahrání dat geodetem na Modul ZAKAZKA obdrží správce datového skladu informační email. Po nahrání dat se automaticky nastaví stav zakázky na "Kontrola dat" a následně správce provede jejich kontrolu. Kontrola dat bude provedena ve lhůtě stanovené v zadávací dokumentaci, resp. Provozní dokumentaci DTM DMVS LK.

#### **Kontrola dat**

Kontrola přijatých dat bude provedena do 3 pracovních dnů (dle Provozní dokumentace DTM DMVS LK). Kontroly budou prováděny v aplikaci ArcMap nástroji Spirit DTM. Provedeny budou následující kontroly aktualizačních dat.

- Kontrola topologie liniové kresby
- Kontrola duplicit
- Kontrola blízkosti buněk
- Kontrola správného rozvrstvení
- Kontrola souladu měřených bodů se seznamem souřadnic aktualizačního výkresu
- Kontrola identických bodů (překročení polohové odchylky)

Pokud proběhne kontrola aktualizačních dat v pořádku, správce vystaví akceptační protokol k Zakázce DTM ke stažení a následně provede aktualizaci datového skladu DTM (zapracování dat do ÚMPS nebo technické infrastruktury DTM). V opačném případě vyzve geodeta k nápravě zjištěných chyb, které popíše a odešle geodetovi formou emailu. Geodet opraví nesoulady a postoupí aktualizační soubory znovu ke kontrole.

# **2.3. Zapracovávání zakázek DTM do datového skladu DTM DMVS LK**

Po úspěšném provedení kontrol správce zapracuje aktualizační data do odpovídajících geodatabází ÚMPS nebo technické infrastruktury DTM v Editačním datovém skladu, ze kterého jsou data synchronizována s Provozním datovým skladem. Zapracování dat provede do 3 pracovních dnů (dle požadavků a termínů specifikovaných v Provozní dokumentaci DTM DMVS LK). Správce provede zapracování dat formou aktualizace stávajících dat v aplikaci ArcMap (ArcGIS 10.3 for Desktop) pomocí nadstavby Spirit DTM. Správce provede aktualizaci dat následujícím způsobem.

- Import DGN aktualizačního výkresu do meziskladu
	- o Rozvrstvení dat do vrstev datového modelu
	- o Ohodnocení atributů dat
	- o Import seznamu souřadnic
- Založení pracovní verze v geodatabázi SDE
- Aktualizace dat v pracovní verzi (insert, update, delete prvků)
- Sloučení pracovní verze s platným stavem (tzv. default verzí)
- Zrušení pracovní verze
- Při aktualizaci ÚMPS vyčištění archivů správců sítí v aktualizovaném území
	- o Vyčištění dat archivu RWE
	- o Vyčištění dat archivu CETIN

V průběhu aktualizace dat bude prováděna historizace dat v geodatabázích DTM (nástroji ArcGIS).

Po zapracování každé Zakázky DTM provede správce vyčištění dat archivů správců sítí. Vyčištění archivů bude provedeno fyzickým smazáním vybraných prvků, které budou následně historizovány.

Po aktualizaci dat v datovém skladu DMVS LK provede správce přihlášení do Modulu ZAKAZKA a nastaví na odpovídající zakázce stav na "Uzavřeno". Po změně stavu zakázky proběhne odeslání informačního emailu geodetovi o zapracování a ukončení zakázky.